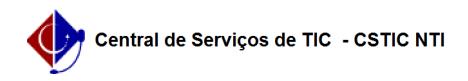

## [como fazer] Como cadastrar requisição para obra do tipo manutenção? 06/01/2023 02:19:57

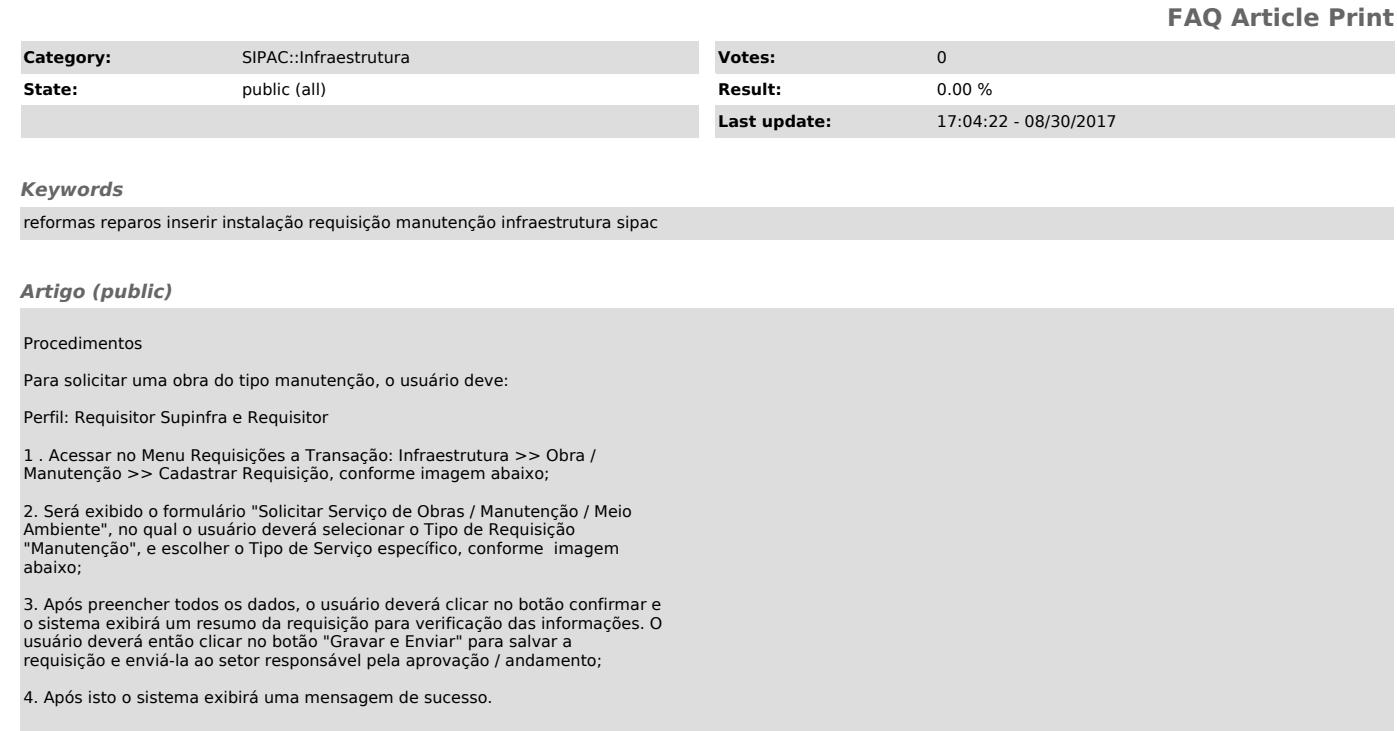